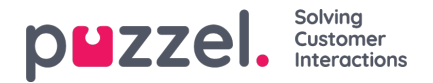

# **Search results for Chats**

Select Type = Chat and enter your search criteria. When you click "Search and show result", chats that match your search will appear.

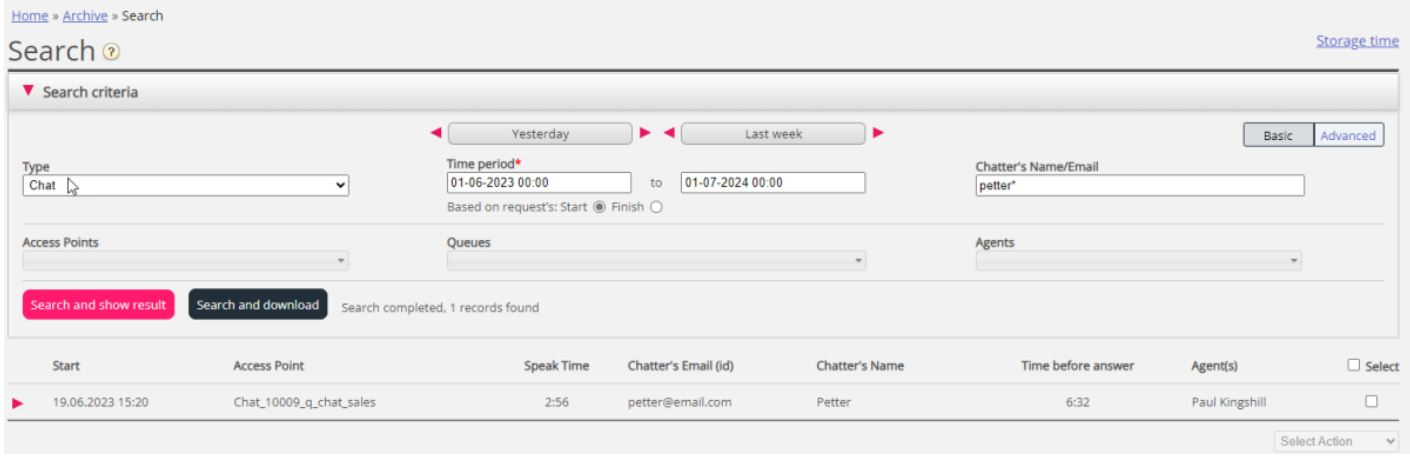

### **General Information for Chat**

In the General information tab, you will find time spent in queue and chat conversation time with agent(s). This is the same structure as with phone calls.

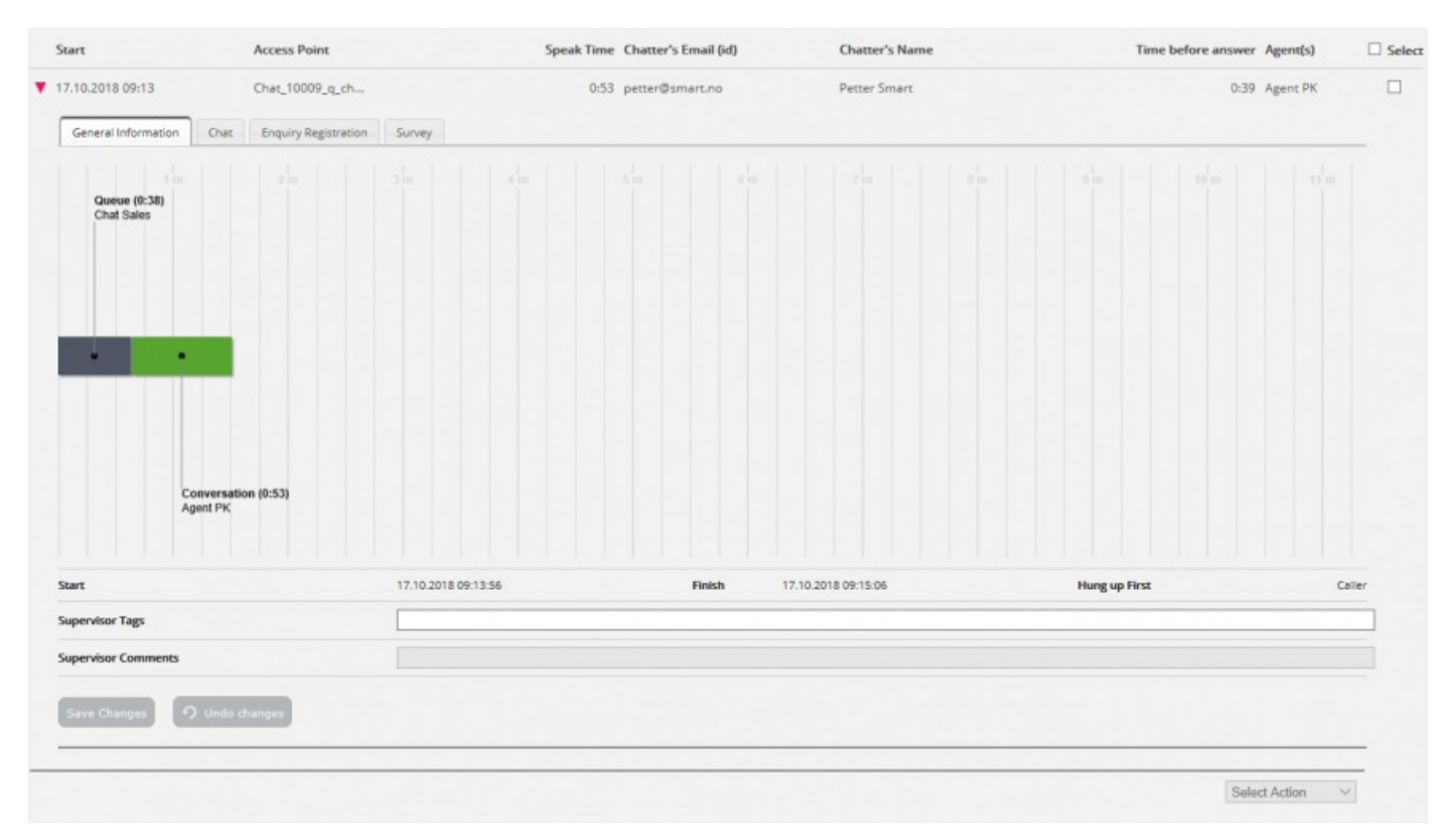

#### **Who ended the chat first**

For chats connected to an agent we will show who ended the chat first (Hang up first). The normal situation is that the chatter disconnects first, and that the agent a bit later closes the chat dialog tab in the Agent application. If the agent tries to close a chat tab in the Agent application before the chatter has disconnected, a warning is given but the agent can close it.

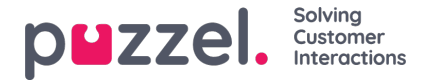

## **Chat tab showing chat log (aka chat transcript)**

Under the Chat tab, the actual chat text is shown. If you need a copy of the text, select the text and copy it to your computer's clipboard, and then paste it into a document or email. Or, select the chat in the right margin and choose Download to get an xml-file with the text.

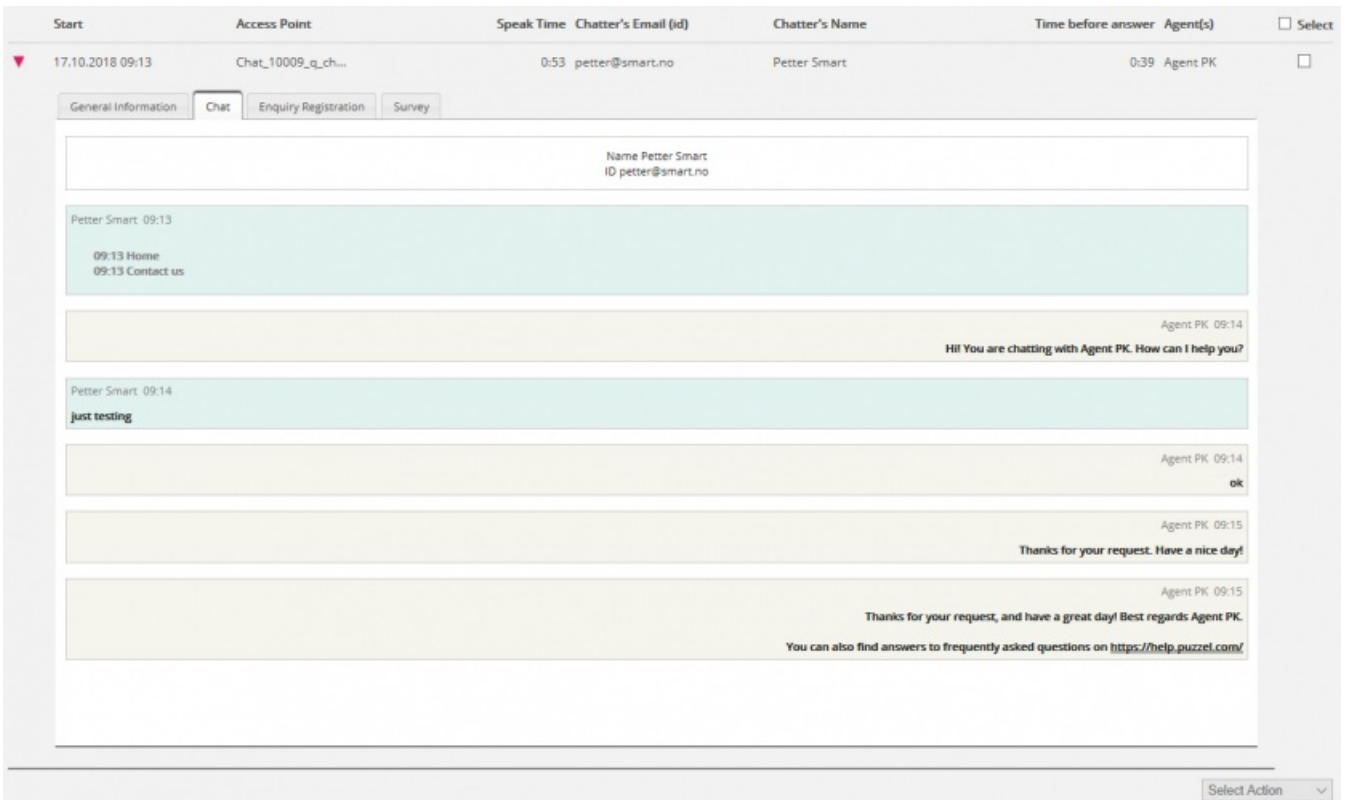

If an agent sends a **file (chat attachment)** to the customer during the chat, thisfile name is shown as a text entry/link from the agent in the Chat text. Since the file was only temporarily stored, the link only works a short time after the attachment was sent.

If you have configured one or more (custom) chat**variables** to be used, the variables that are given value in a chat will be shown in the Variables tab for the chat.

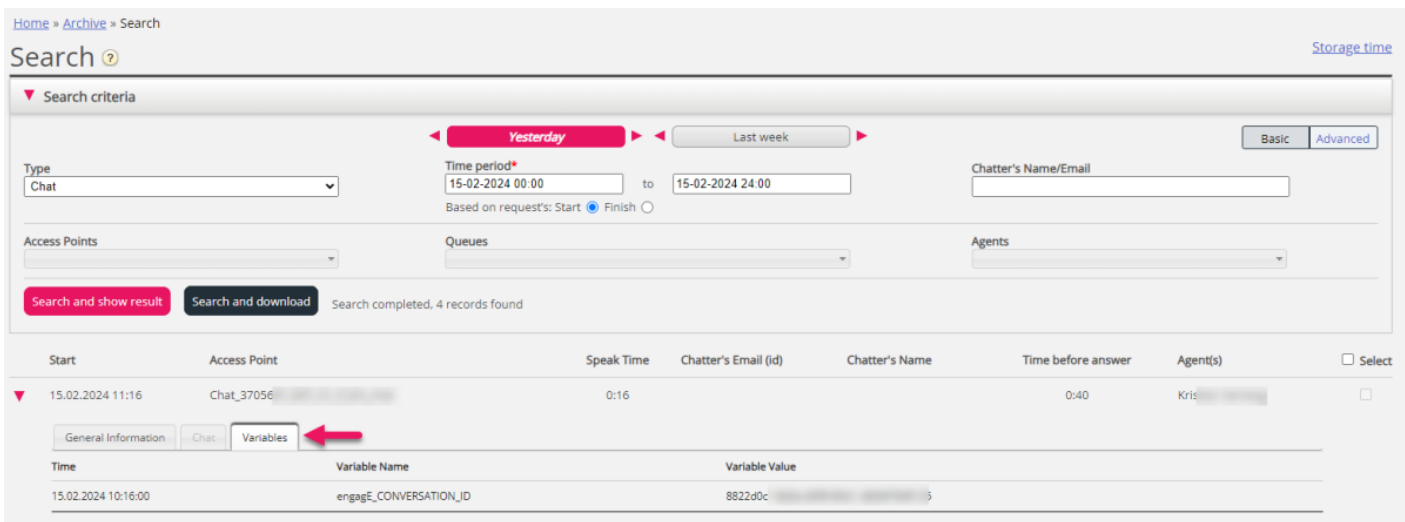

#### **Delete chat logs**

A user can be given access to **delete** call recording files and **chat logs** from Archive. This is done by turning ON property

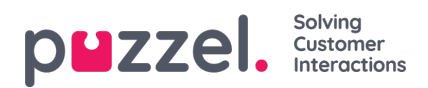

'Allowed to delete recordings and chat logs from Archive' (Users - Products - [Recording](https://help.puzzel.com/product-documents/user-guide/puzzel-contact-centre/puzzel-administration-portal/users/products/recording)) for the user.

To delete a chat log, tick the Select box in the right column for this chat and then select action 'Delete chat log'. You will be asked to confirm.

If a chat where the chat log is deleted by an admin appears in a search result for any user later, we wil show that this chat's chat log was deleted by user x at dd.mm.yyyy

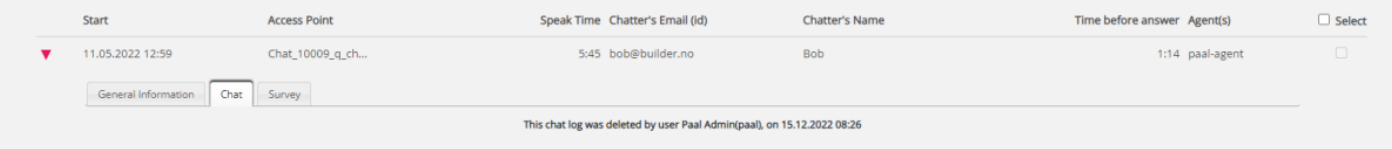